# eCDR Operations Troubleshooting Guide

# **Table of Contents**

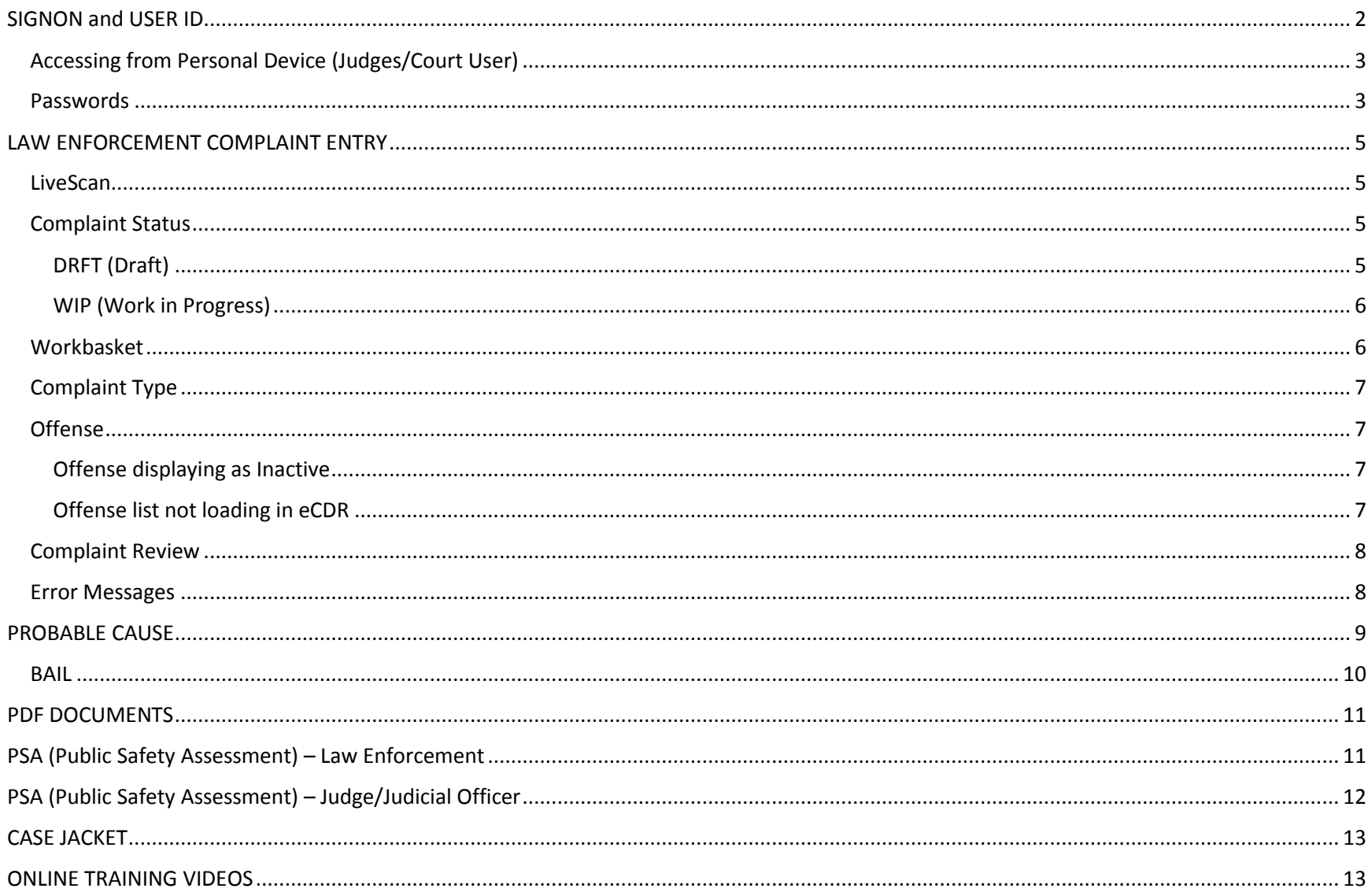

## <span id="page-1-0"></span>SIGNON and USER ID

#### ALL USERS (INCLUDING PROSECUTORS OFFICE, JAILS AND PUBLIC DEFENDERS)

[Online Training Videos](http://infonet.courts.judiciary.state.nj.us/wps/portal/!ut/p/c5/dY3RCoIwGEafxSf4v410eqmbbYPIpKLcjYywIZp2EUFvn9FNN53v8vBxyNGyyT_74B_9PPmRzuSSNmMGPK-QVVor2PLI5I4xaBPT6fNIWqlzsxIbIFXrFLyIE1tDATb-evwhB23NfOuoISd-OoqLpXOo96KwDODUjF3wlxfdh-EqQxS9AesZClk!/dl3/d3/L0lJSklna21BL0lKakFBTXlBQkVSQ0pBISEvNEZHZ3NvMFZ2emE5SUFnIS83XzkxSDAyQU8wOU9EMjcwSUVUUVM3QkkxMDAyL1N6YXIxNzEyNjAwMDE!/?WCM_PORTLET=PC_7_91H02AO09OD270IETQS7BI1002000000_WCM&WCM_GLOBAL_CONTEXT=/wps/wcm/connect/aoc_032010/nj+aoc+site_1/infonet+home/admin+offices/automated+trial+court+services+unit/automated+trial+court+services+unit/ecdr/2+intro+atcs+-+ecdr) – Internal (Court Only)

[Online Training Videos](http://www.njcourts.gov/attorneys/ecourtstraining.html) – External (All Users, including Court)

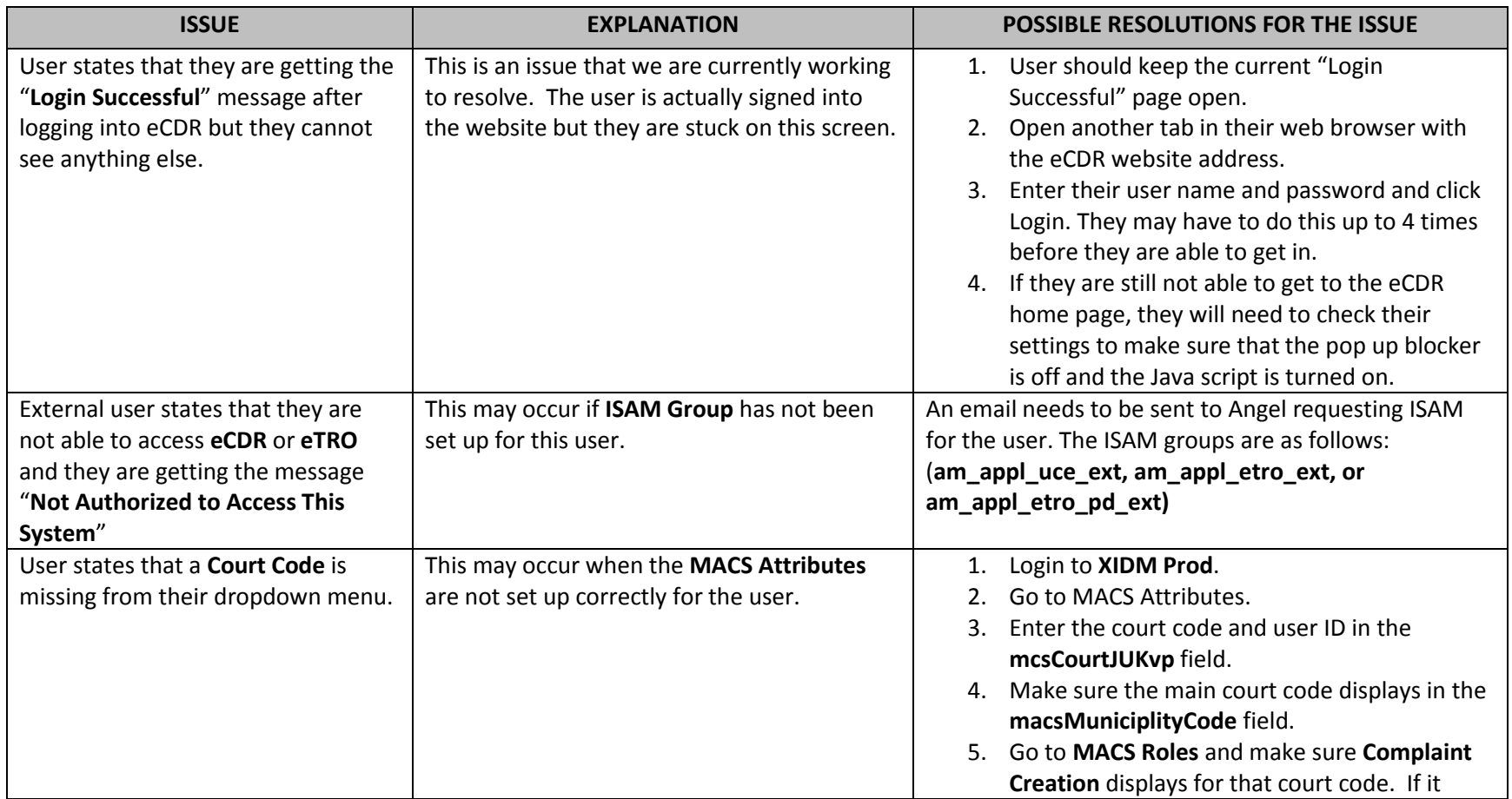

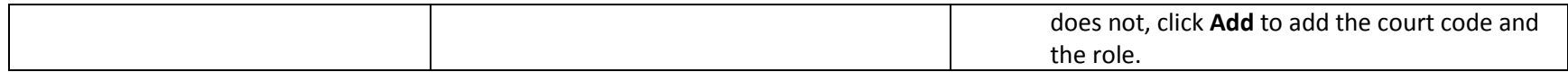

## <span id="page-2-0"></span>Accessing from Personal Device (Judges/Court User)

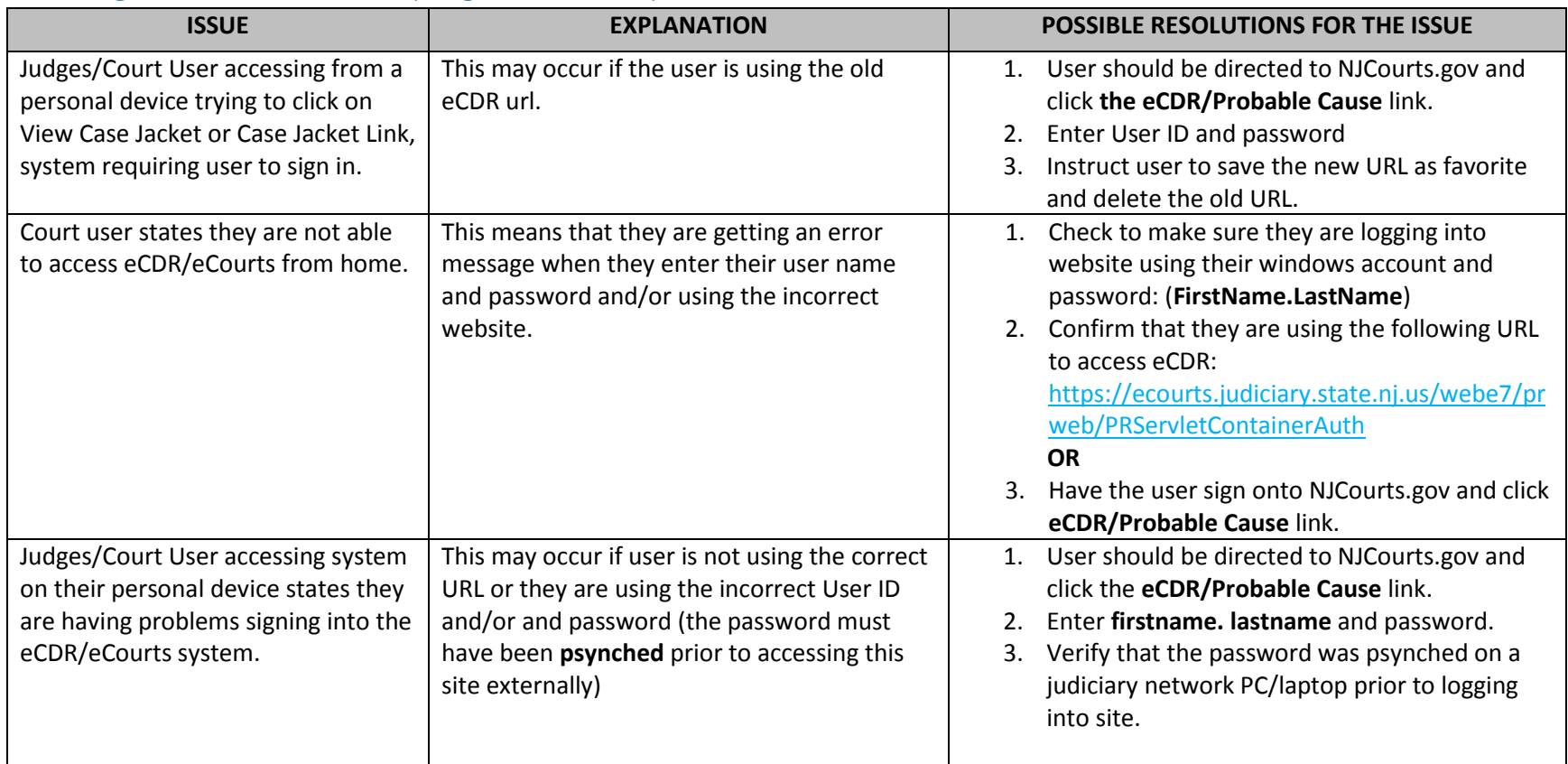

#### <span id="page-2-1"></span>Passwords

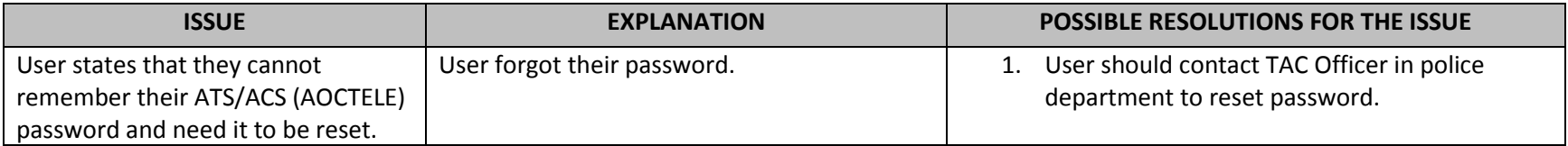

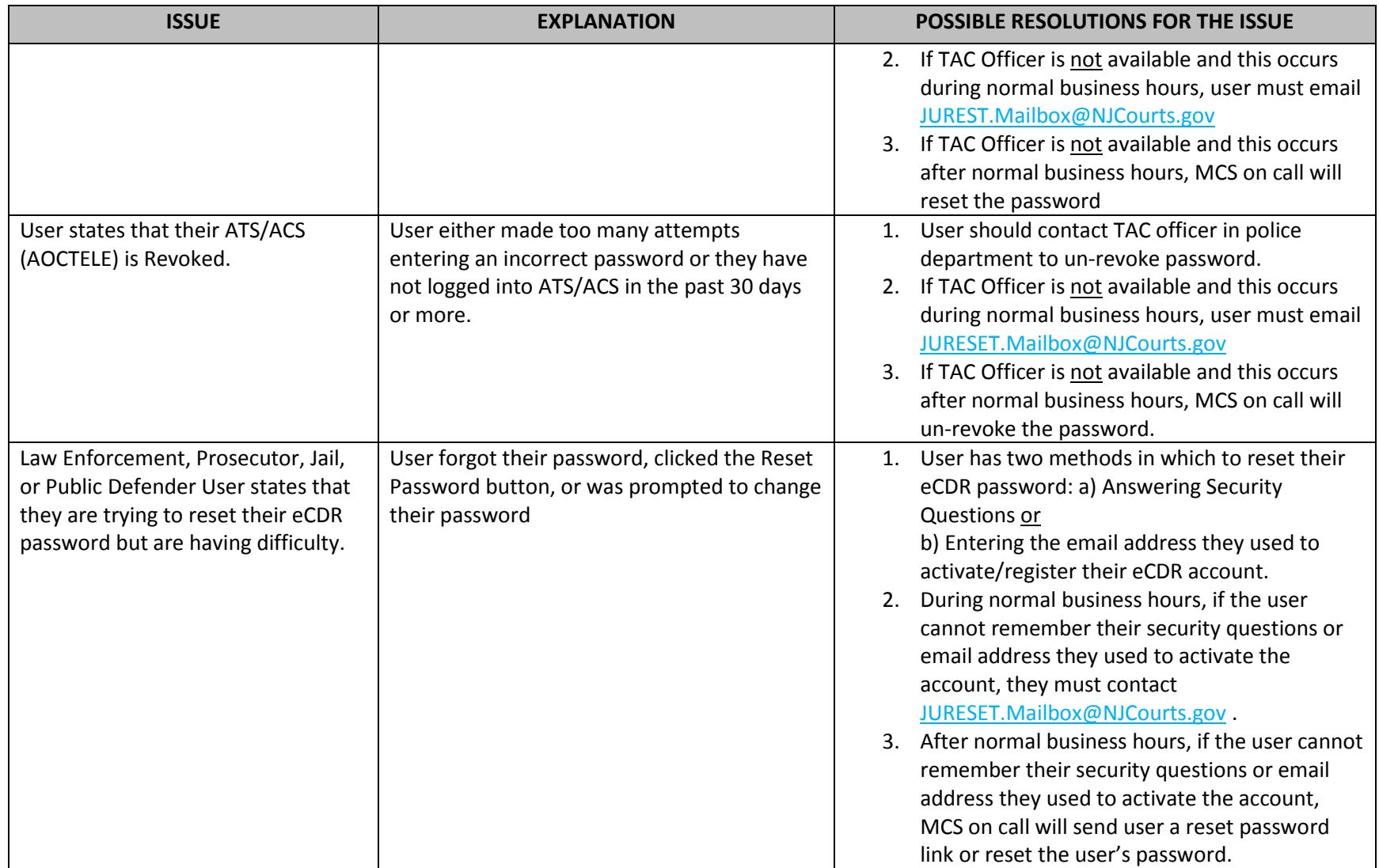

# <span id="page-4-0"></span>LAW ENFORCEMENT COMPLAINT ENTRY

<span id="page-4-1"></span>LiveScan

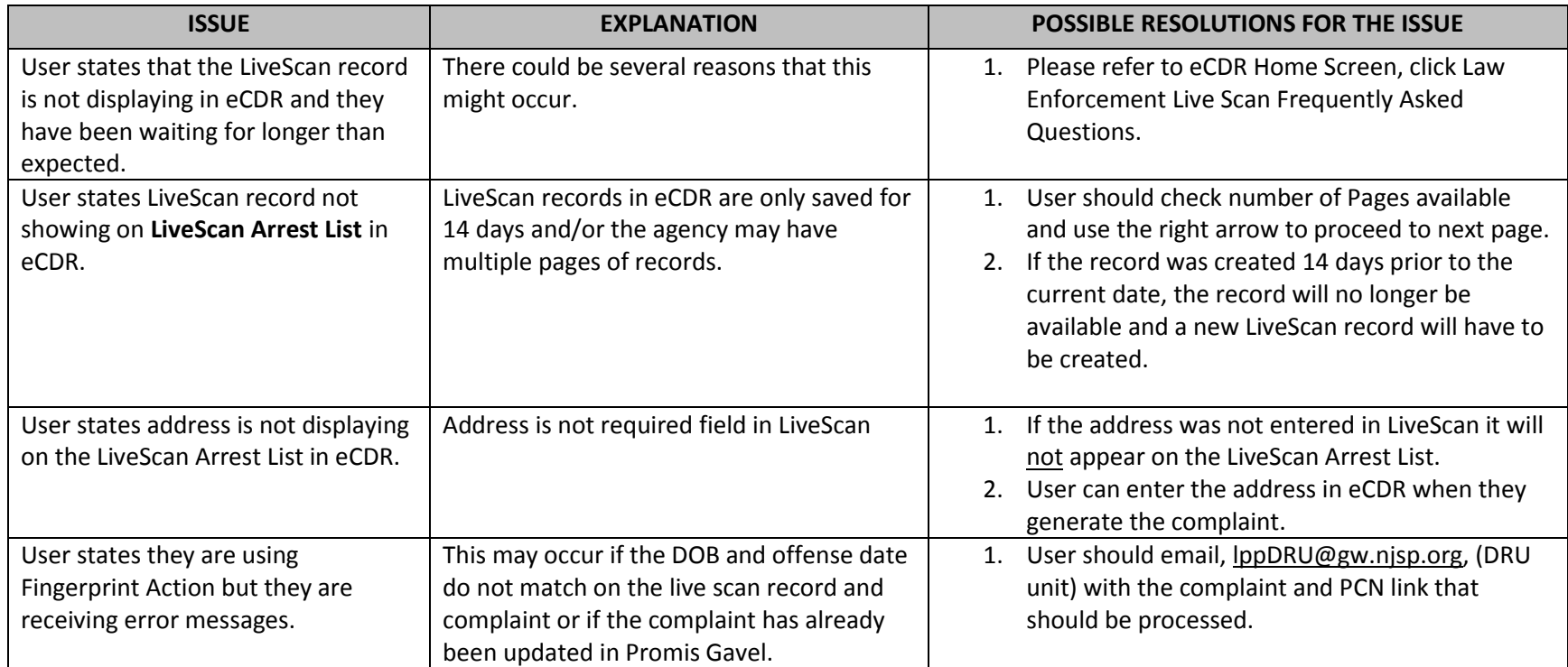

## <span id="page-4-2"></span>Complaint Status

<span id="page-4-3"></span>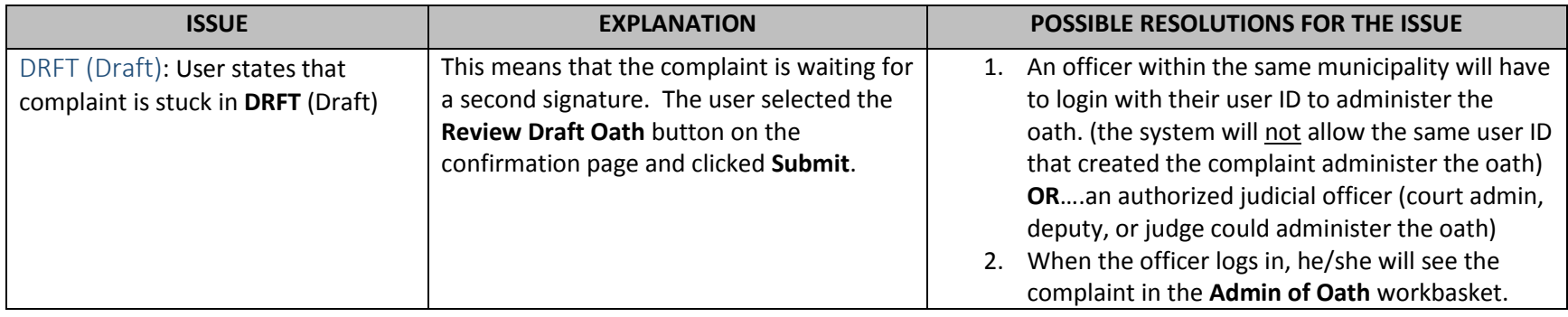

<span id="page-5-0"></span>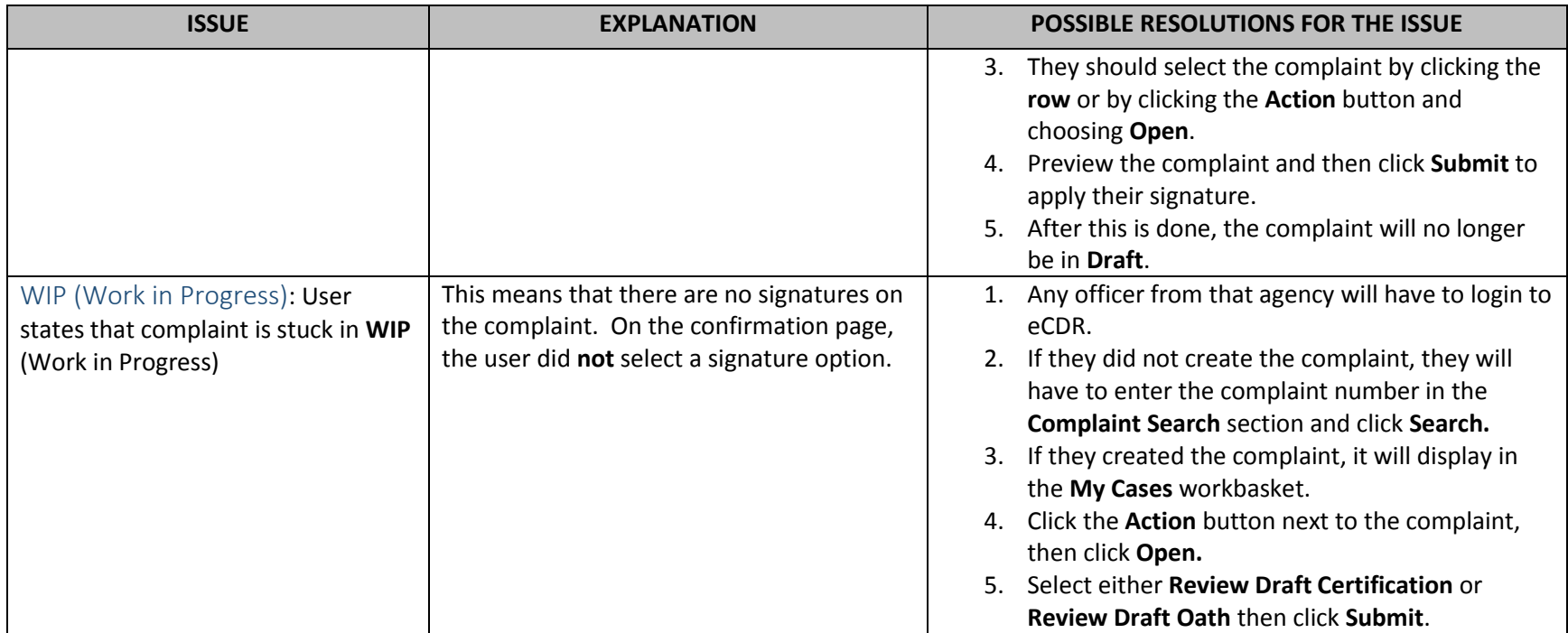

## <span id="page-5-1"></span>Workbasket

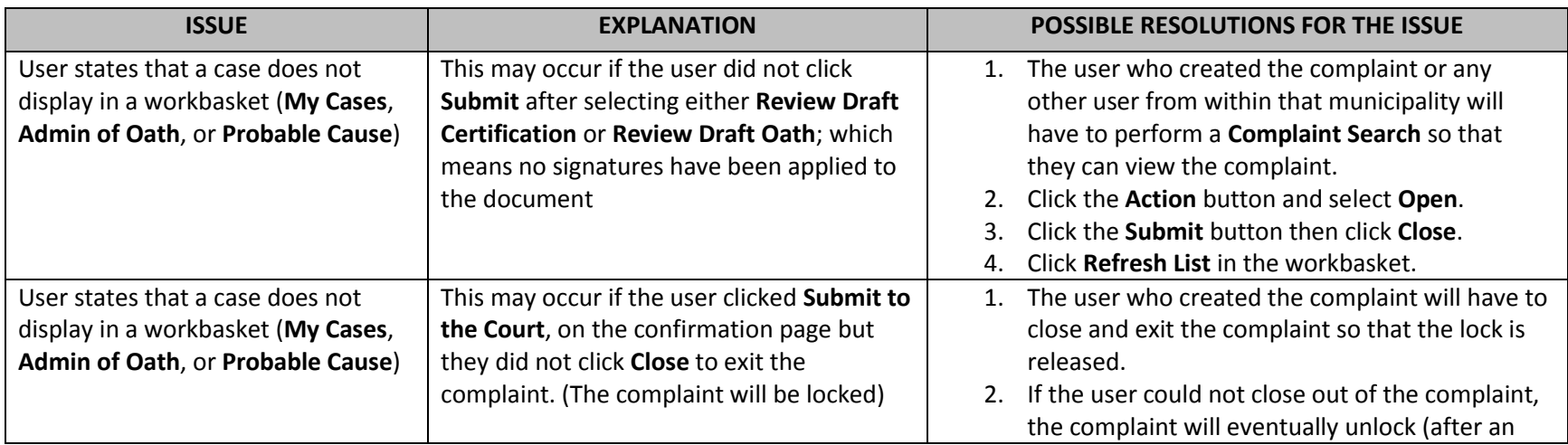

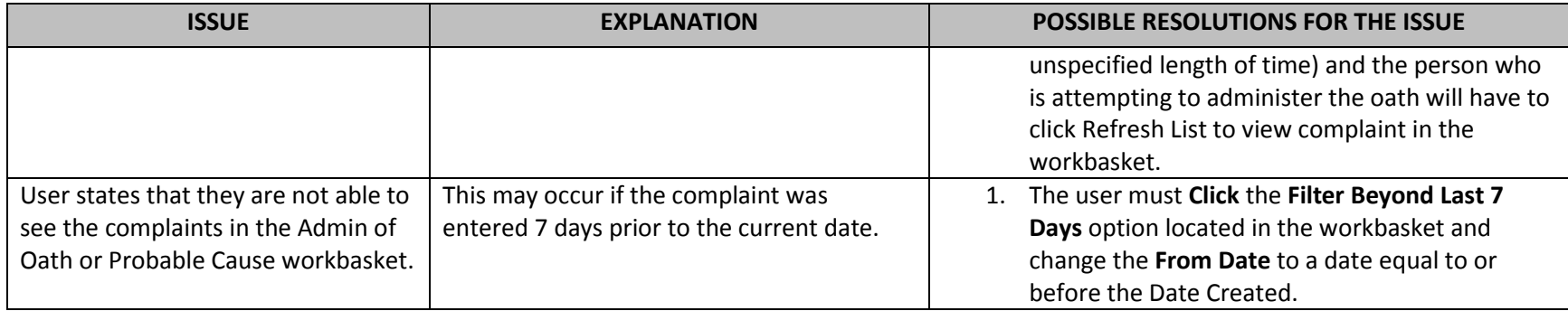

## <span id="page-6-0"></span>Complaint Type

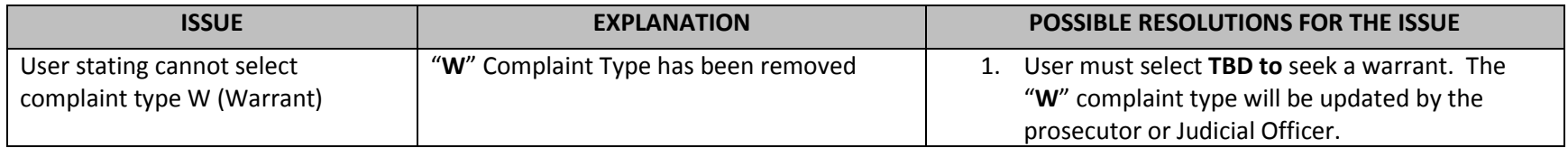

#### <span id="page-6-1"></span>Offense

<span id="page-6-3"></span><span id="page-6-2"></span>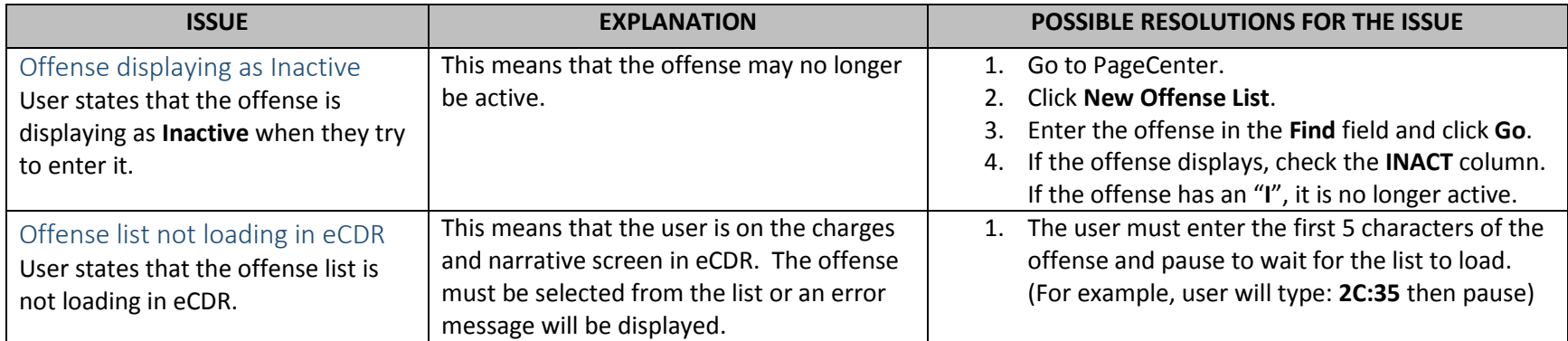

## <span id="page-7-0"></span>Complaint Review

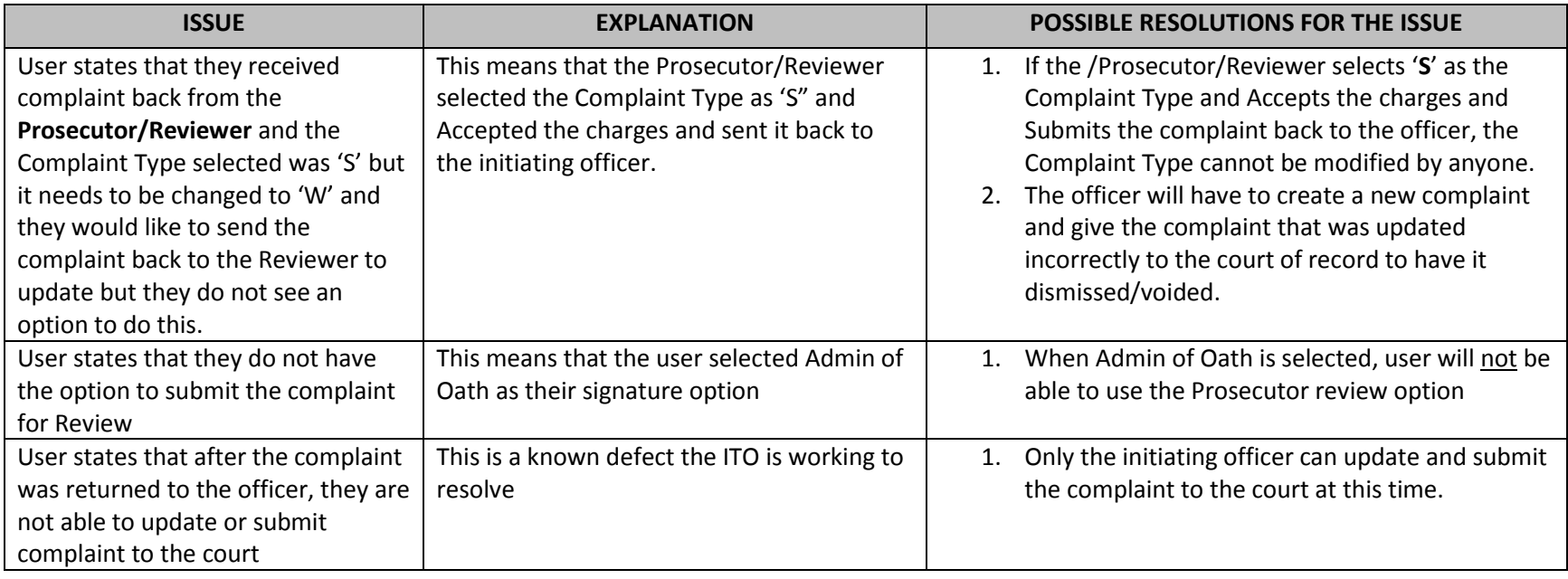

#### <span id="page-7-1"></span>Error Messages

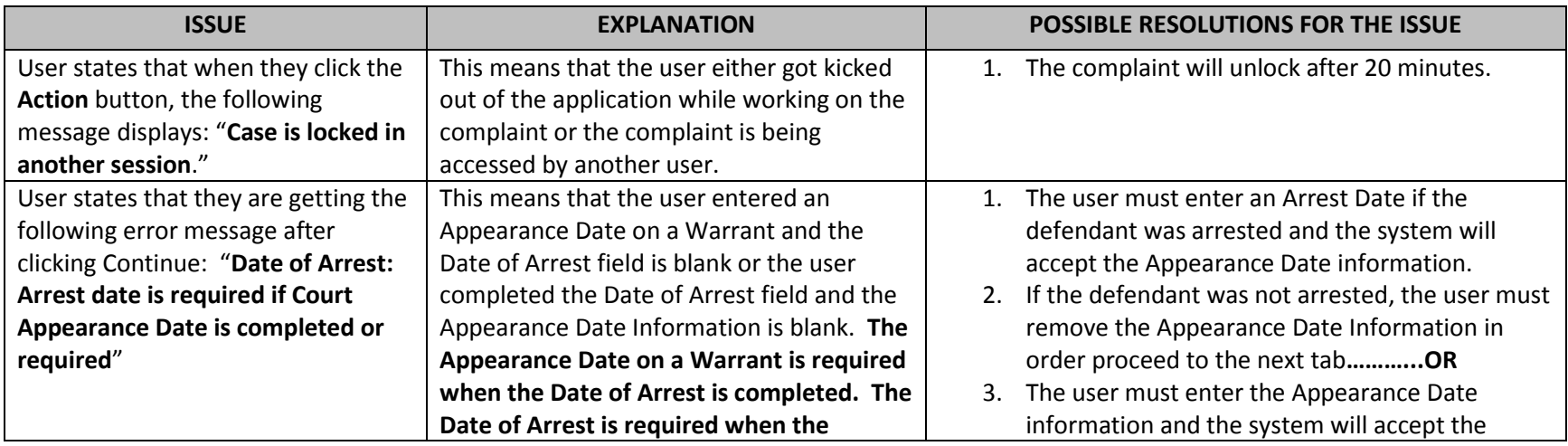

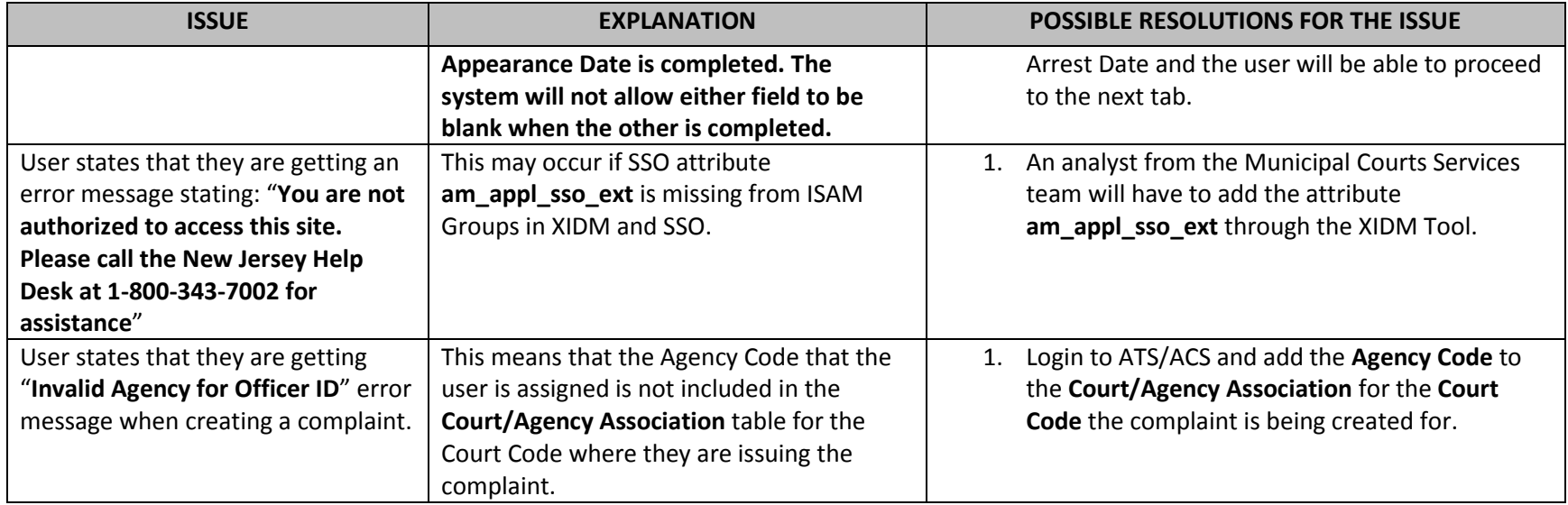

## <span id="page-8-0"></span>PROBABLE CAUSE

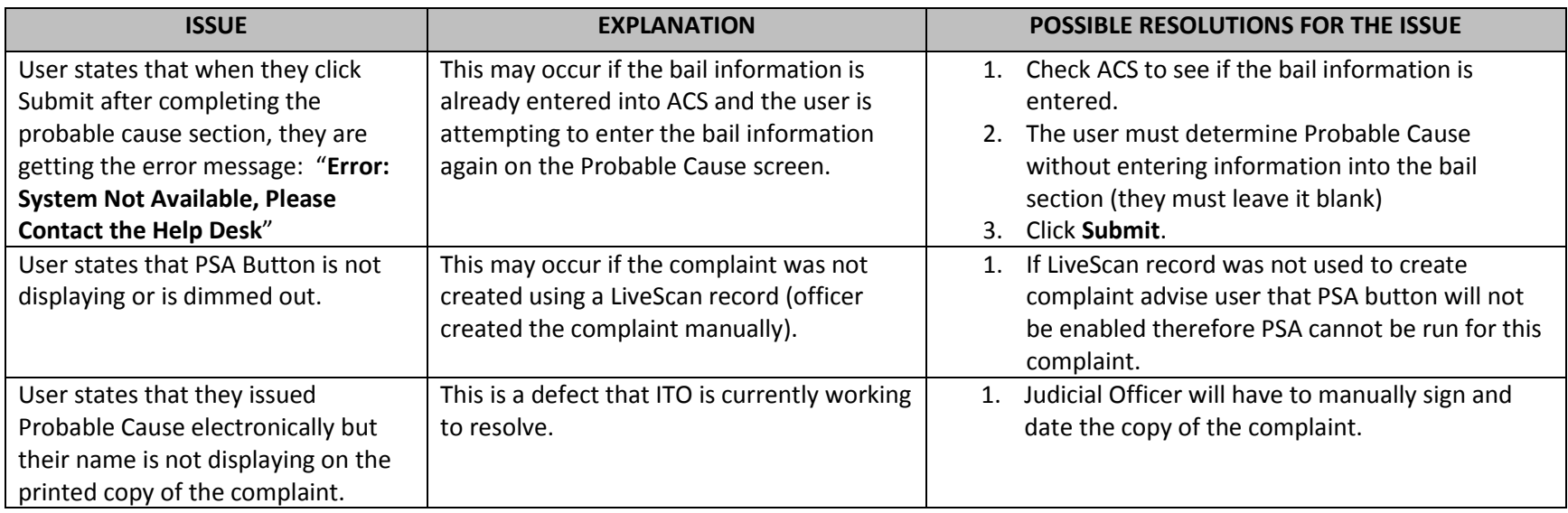

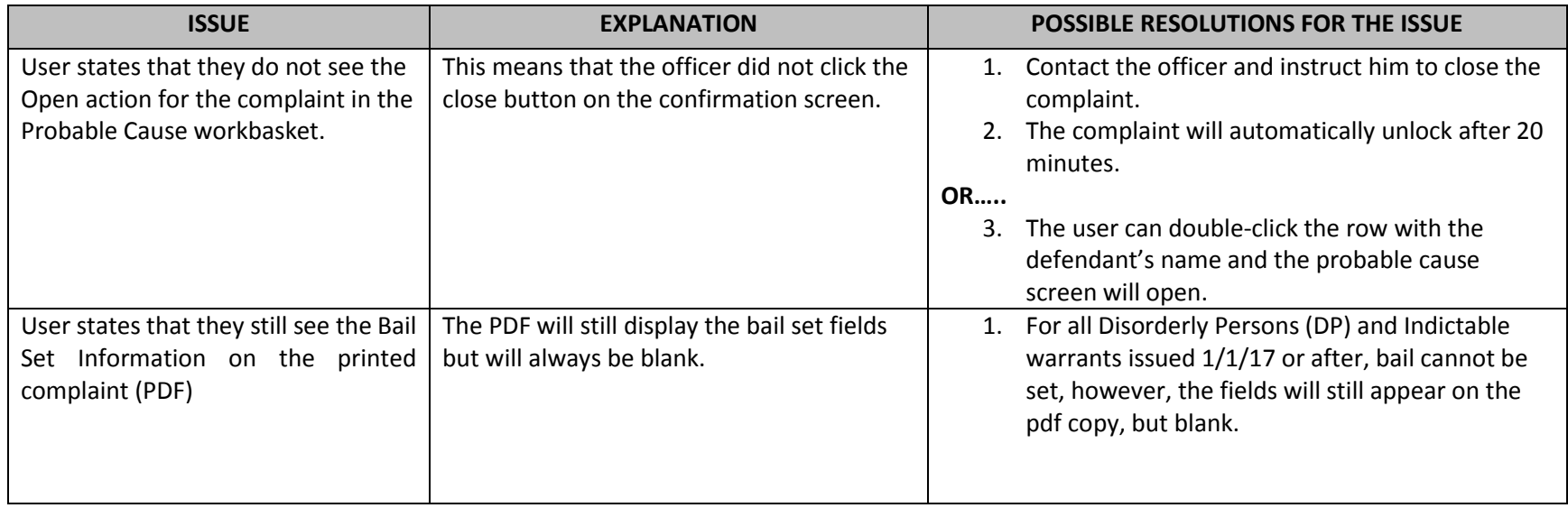

#### <span id="page-9-0"></span>BAIL

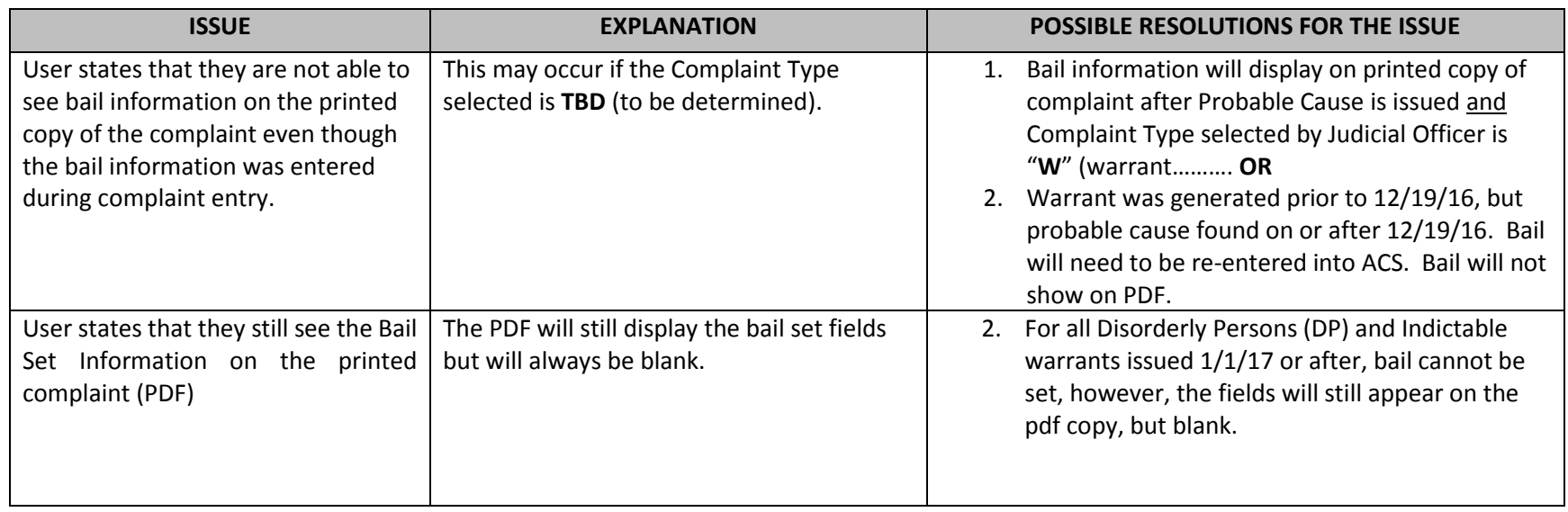

## <span id="page-10-0"></span>PDF DOCUMENTS

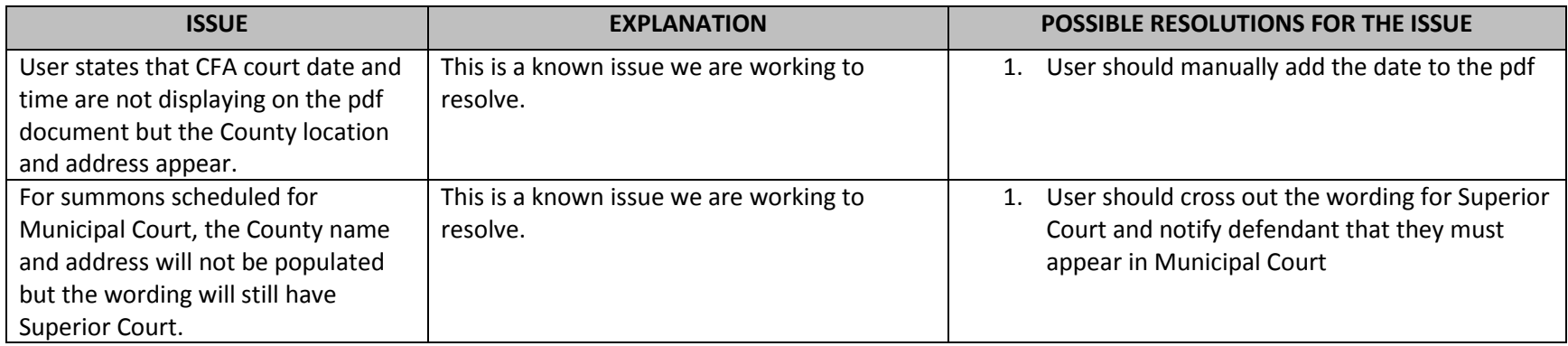

# <span id="page-10-1"></span>PSA (Public Safety Assessment) – Law Enforcement

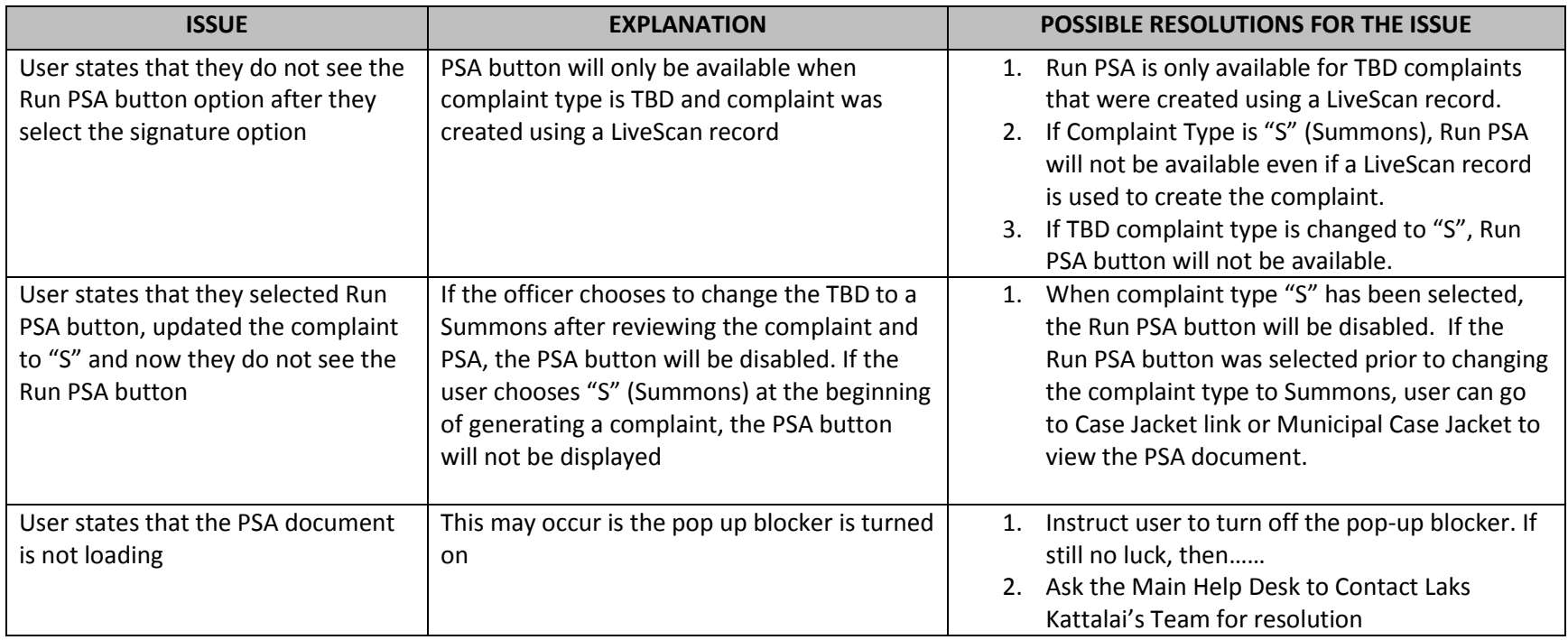

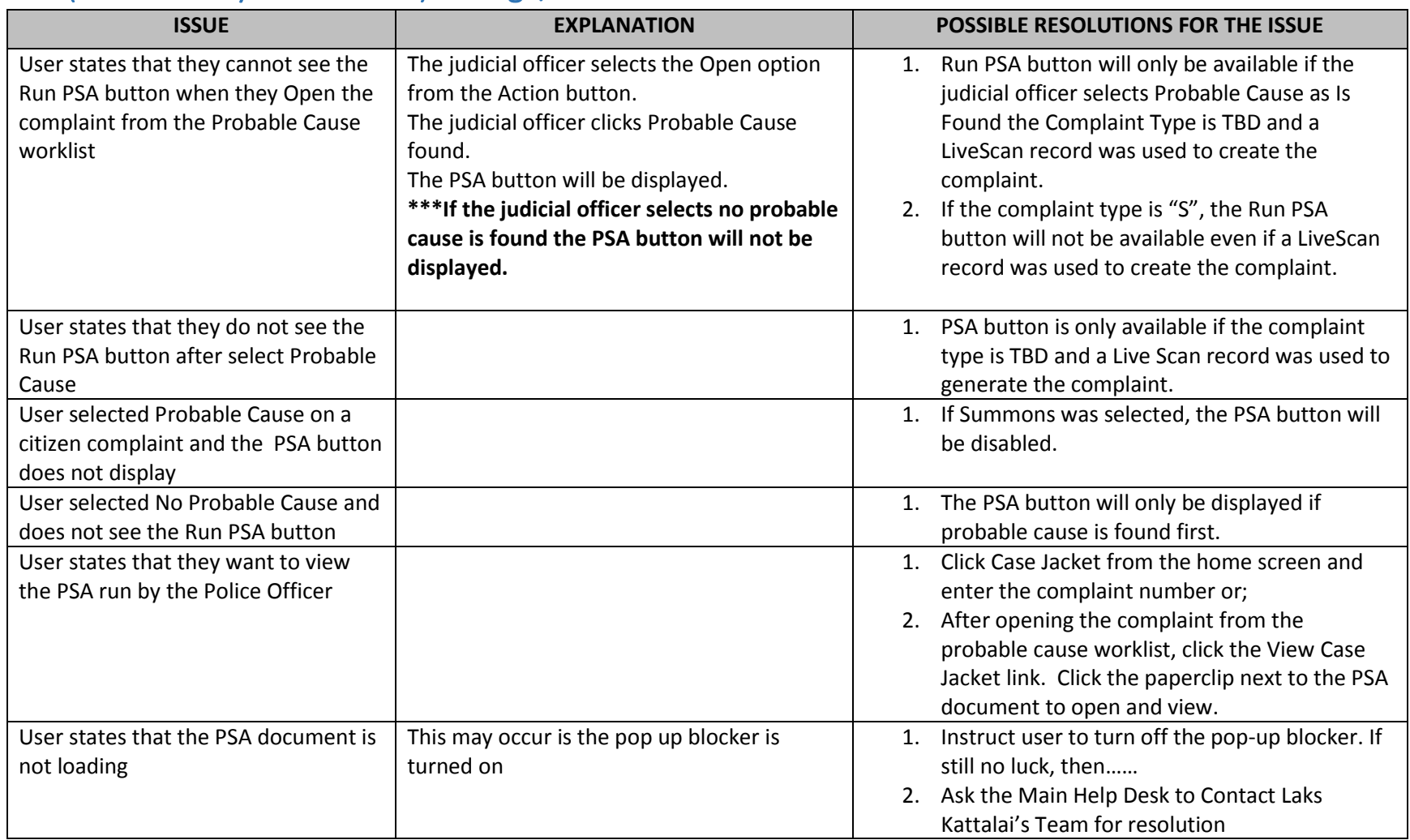

# <span id="page-11-0"></span>PSA (Public Safety Assessment) – Judge/Judicial Officer

## <span id="page-12-0"></span>CASE JACKET

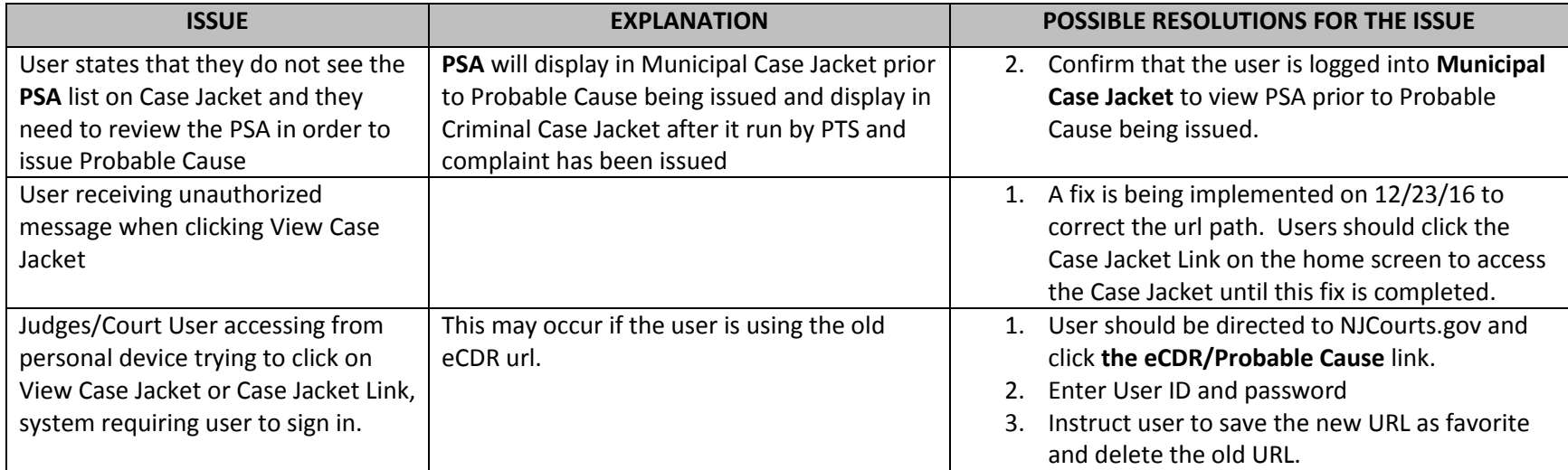

## <span id="page-12-1"></span>ONLINE TRAINING VIDEOS

Click the hyperlink below.

[Online Training Videos](http://infonet.courts.judiciary.state.nj.us/wps/portal/!ut/p/c5/dY3RCoIwGEafxSf4v410eqmbbYPIpKLcjYywIZp2EUFvn9FNN53v8vBxyNGyyT_74B_9PPmRzuSSNmMGPK-QVVor2PLI5I4xaBPT6fNIWqlzsxIbIFXrFLyIE1tDATb-evwhB23NfOuoISd-OoqLpXOo96KwDODUjF3wlxfdh-EqQxS9AesZClk!/dl3/d3/L0lJSklna21BL0lKakFBTXlBQkVSQ0pBISEvNEZHZ3NvMFZ2emE5SUFnIS83XzkxSDAyQU8wOU9EMjcwSUVUUVM3QkkxMDAyL1N6YXIxNzEyNjAwMDE!/?WCM_PORTLET=PC_7_91H02AO09OD270IETQS7BI1002000000_WCM&WCM_GLOBAL_CONTEXT=/wps/wcm/connect/aoc_032010/nj+aoc+site_1/infonet+home/admin+offices/automated+trial+court+services+unit/automated+trial+court+services+unit/ecdr/2+intro+atcs+-+ecdr) – Internal

[Online Training Videos](http://www.judiciary.state.nj.us/ecourts/training.html) – External